16 5 7 Borland C++Builder

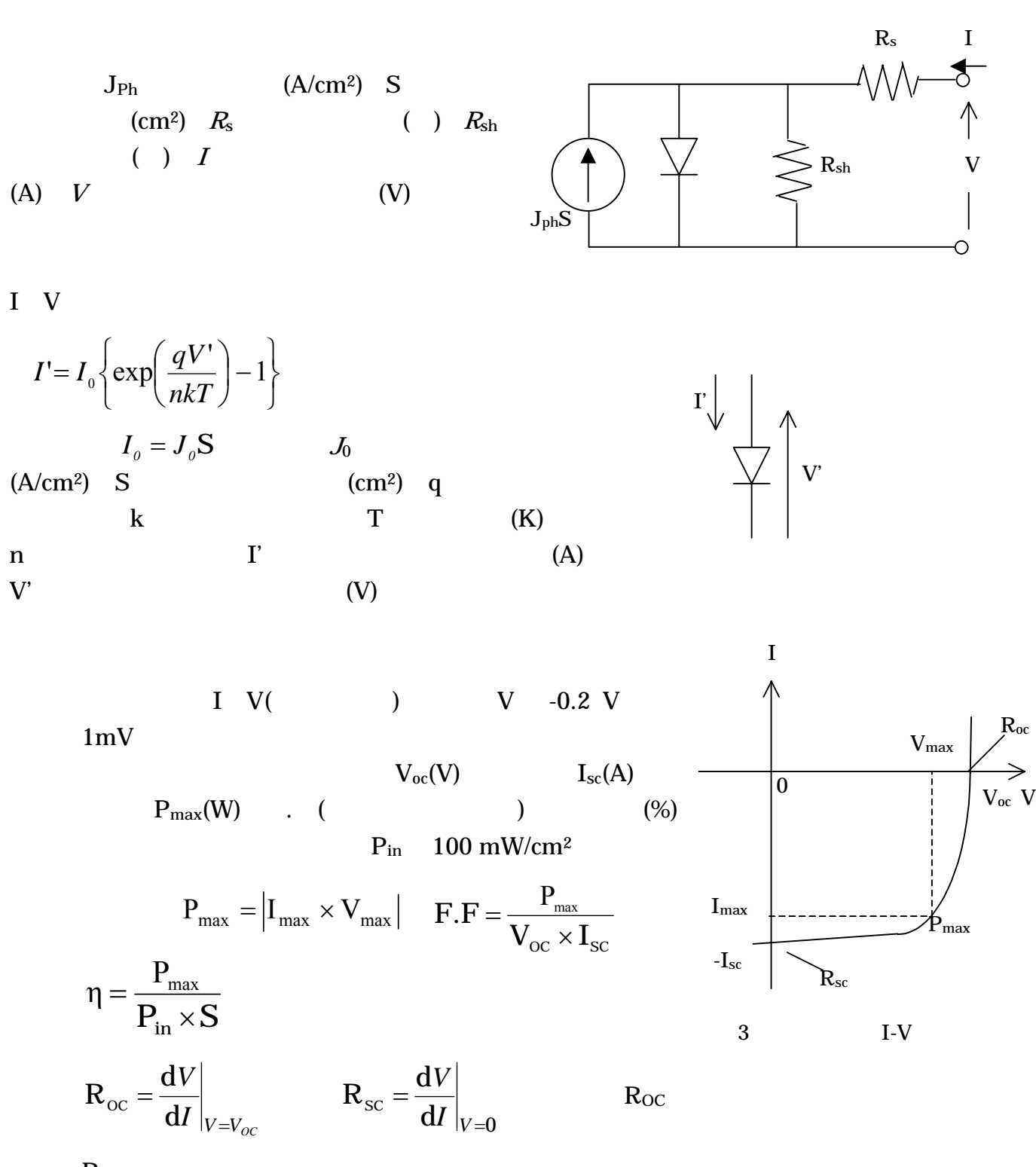

R<sub>SC</sub>

S=0.5 cm<sup>2</sup>  $J_0$ =10<sup>-13</sup> A/cm<sup>2</sup>  $J_{ph}$ =10 mA/cm<sup>2</sup>  $Rs=10$   $Rsh=50 k$   $n=1$   $T=300 K$ k q  $q$